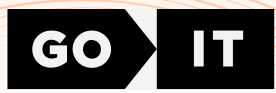

# CERTIFICATE

## VLADYSLAV ZHYKHARIEV

Has successfully completed

## FULLSTACK developer

course at GoIT

07/02/2024

Unique ID 23682 **FULLSTACK** 

CEO of GoIT

goit.global **Anton Chornyi** 

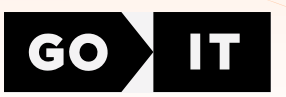

### Supplement to Fullstack developer course certificate

#### General information

Soft Skills 2 classes, 4 hours

HTML+CSS 14 classes, 28 hours 7 assignments on Tech Skills

JavaScript 22 classes, 44 hours 11 assignments on Tech Skills

React **16** classes, **32** hours 8 assignments on Tech Skills

Node.js 12 classes, 24 hours 6 assignments on Tech Skills

TypeScript 4 classes, 8 hours 4 assignments on Tech Skills

Career Skills 1 class, **2** hours 2 assignments on Career Skills **3** team projects

#### HTML+CSS units

Unit 1. HTML Basics.Tags and Attributes. Semantics Unit 2. CSS Basics Selectors Color. Text Decoration and Fonts

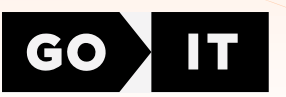

Unit 3. Block Model. Flexbox **Unit 4.** Background and Decorative Elements **Unit 5.** Positioning of Elements. Transformations. Transitions and Animations Unit 6. Forms Unit 7. Media Rules. Responsive Layout. Responsive Graphics

#### JavaScript units

**Unit 1.** Variables and types. Branches. Cycles **Unit 2.** Arrays. Functions **Unit 3.** Objects. Rest and spread operations **Unit 4.** Iterating array methods **Unit 5.** The this keyword. Prototypes and classes **Unit 6.** DOM and Events Unit 7. Patterns and Event Optimization **Unit 8.** Project infrastructure. Web storage **Unit 9.** Asynchrony and Date. Promises Unit 10. Interaction with the backend

Unit 11. CRUD. Asynchronous Functions

#### React units

**Unit 1.** Introducing React. Styling components

Unit 2. Events and State. Forms

**Unit 3.** Life Cycle. Working with API

Unit 4. React Hooks

Unit 5. Routing

**Unit 6.** Redux and React. Redux Library. Hooks. Redux Toolkit

**Unit 7.** Asynchronous Redux. Splitting Code

Unit 8. Registration and User Login. Private and Public Routes

#### Node.js units

**Unit 1.** Node.js Basics. Creating a Console Application

**Unit 2.** Express Basics. CRUD in Express

Unit 3. MongoDB and Mongoose. Mongoose Schemes and Methods. Deploy on Heroku

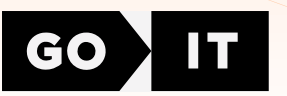

**Unit 4.** Authentication **Unit 5.** Working with Images.Tests. Unit Testing Unit 6. Email Docker. WebSockets

#### TypeScript units:

**Unit 1.** Base of TypeScript Unit 2. Typification **Unit 3.** OOP and TypeScript

Unit 4. TypeScript and React